## Integration - Using OracleAS Portal to Bring It All Together

## Chris Ostrowski Technical Management Consultant TUSC

NYC Metro Area Oracle Users Group Day

### Using OracleAS Portal to Bring It All Together Topics

### **Topics discussed:**

- Introduction
- Data Integration
  - JDBC Drivers
  - OmniPortlet
- Application Integration
  - The URL Portlet
  - Web Clipping
  - External Applications
- Questions

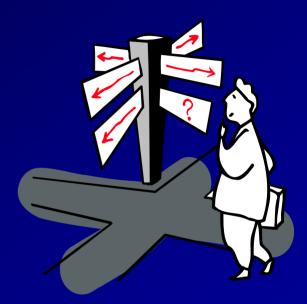

#### Using OracleAS Portal to Bring It All Together Introduction

## Introduction

### What is Oracle Portal?

"Oracle Application Server Portal is a Webbased tool for building and deploying ebusiness portals. It provides a secure, manageable environment for accessing and interacting with enterprise software services and information resources. A portal page makes data from multiple sources accessible from a single location". Using OracleAS Portal to Bring It All Together Introduction

### Portals

- Activities:
  - Content Management
  - Portlets
  - Page Design
  - Administration

## **Data Integration**

## • JDBC

- Defined
- Native Drivers
  - DB2
  - Informix
  - MS SQL Server
  - Sybase

 Declarative vs. Programmatic Development

- Benefits
- Drawbacks

### OmniPortlet

- Defined
- Demonstration

### Using OracleAS Portal to Bring It All Together

**Application Integration** 

## **Application Integration**

- Integration of external applications
- Benefits
  - Security
  - Visual Consistency
  - SOA-like

Using OracleAS Portal to Bring It All Together Application Integration: The URL Portlet

### The URL Portlet

- Easiest, but most limited
- Demonstration

#### Using OracleAS Portal to Bring It All Together Application Integration: Web Clipping

## Web Clipping

- Gives users the ability to "clip" sections of a page
- Maintains security information (same user used for everyone who can view the page)
- Demonstration

### Using OracleAS Portal to Bring It All Together Application Integration: External Applications

- External Applications
  - Allows users to use Portal as a "gateway" to web-based application
  - Maintains security information (every OracleAS Portal user has their unique login)

### Using OracleAS Portal to Bring It All Together Application Integration: External Applications

- External Applications (Continued)
  - Username and password fields can be collected by viewing login page source
  - Credentials can be defined allowing user to log in automatically
  - Demonstration

### Using OracleAS Portal to Bring It All Together *Questions?*

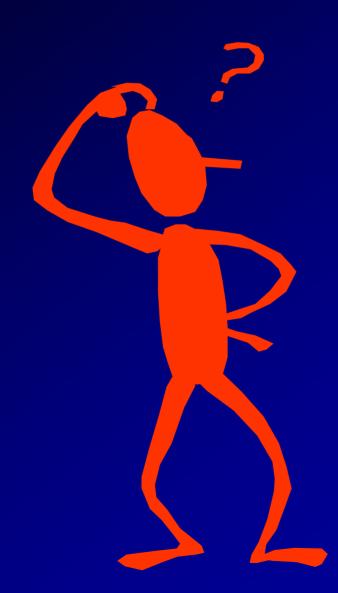

#### Using OracleAS Portal to Bring It All Together Where to get more information

TUSC: http://www.tusc.com

Oracle documentation: http://downloadeast.oracle.com/docs/cd/B14099\_19/portal.htm

## **Contact Information**

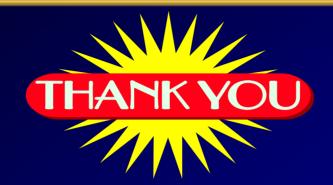

# Author: ostrowskic@tusc.com Phone: (800)755-TUSC http://www.tusc.com

Please report errors to TUSC. Neither TUSC, Oracle or the author warrant that this document is error-free.

TUSC © 2007. This document may not be copied or reproduced without the express written consent of TUSC.

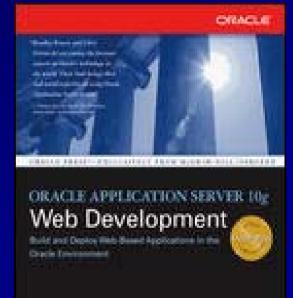